# **Simulation d'une reconstruction tridimensionnelle des défauts des matériaux par thermographie pulsée**

### **Ahmed ELHASSNAOUI <sup>a</sup> ,Abderrahim SAIFI<sup>a</sup> , Asseya ELAMIRI<sup>a</sup> , Smail SAHNOUN a,\***

<sup>a</sup> Laboratory of Electronics, Instrumentation and Signal Processing, Faculty of Sciences, B.P 20.24040 El Jadida, Morocco.

\* auteur: [ssahnoun@gmail.com](mailto:ssahnoun@gmail.com)

**Résumé -** Ce Travail consiste en l'élaboration d'une reconstruction tridimensionnelle de la forme de défauts à partir des données obtenues par thermographie pulsée, afin d'apporter une information sur la face inaccessible des pièces inspectées. L'objectif principal est de reconstruire une image tridimensionnelle d'une pièce inspectée en identifiant les imperfections détectées et leurs caractéristiques. Ces caractéristiques correspondent à la forme, la profondeur, la taille et la position des imperfections sur l'échantillon. Pour ce faire un traitement numérique de la réponse thermique d'une pièce métallique à une impulsion de chaleur a été étudié pour obtenir les informations suffisantes requises pour un module d'inversion qui fournit les caractéristiques des imperfections à un module de reconstruction tridimensionnelle basé sur la valeur d'un paramètre - temps de montée maximale- en chaque point de la surface chauffée. Nous avons testé nos résultats sur des images de simulation. En introduisant les propriétés géométriques locales des défauts nous avons appliqué notre algorithme à la reconstruction 3D d'un défaut de géométrie, de forme elliptique et triangulaire insérés dans des matériaux de propriétés thermiques inconnues, puis nous avons validé notre méthode par la reconstruction des mêmes défauts sur des échantillons identiques en acier et en aluminium.

#### **Nomenclature**

- tAPST temps de la montée maximale, sec
- L épaisseur du matériau, m
- N nombre de points de la face avant
- Pi un point quelconque de la surface avant
- P<sub>i</sub> point de référence
- L<sub>reali</sub> épaisseur réelle au point Pi, m
- Li épaisseur calculée au point Pi, m
- $PL_1$  plan passant par les points  $(0, 0.05, 0)$ ,  $(0.1, 0.05, 0)$  et  $(0.1, 0.05, 0.005)$
- $T(r,t)$  température (K), à la position r(m) et à l'instant t(s),

 $W(r,t)$  la fonction source de chaleur (W/m<sup>3</sup>),

*Symboles grecs*

- $\alpha$  diffusivité thermique, m<sup>2</sup>.s<sup>-1</sup>
- $\Phi$  densité de flux W/m<sup>2</sup>
- k la conductivité thermique du matériau (W/mK),
- $ρ$  la densité du matériau (kg/m<sup>3</sup>),
- $c_v$  la chaleur spécifique (J/kgK).

## **1. Introduction**

Le contrôle non destructif par thermographique est une techniques sans contact parmi les plus utilisées dans l'inspection des matériaux. Cette qualité est méritée grâce à la simplicité de son principe, à sa mise en œuvre et à son efficacité dans la détection de plusieurs types d'imperfections produites au cours du processus de fabrication.

Les techniques thermographiques sont basées sur l'analyse des formes des ondes thermiques qui se propagent dans un matériau. La présence de vides, incrustations, délaminations, changements de densité; perturbe la propagation des ondes thermiques et affect la distribution de la température des métaux et des matériaux composites [1-3].

La reconstruction tridimensionnelle des défauts internes qui existent dans les matériaux présente un intérêt industriel majeur pour le diagnostic et le pronostique de la fatigue, et aussi pour une meilleure technique interventionnelle de réhabilitation.

La reconstruction tridimensionnelle d'un ensemble de points informe sur l'état de la géométrique interne d'une structure ou un matériau représenté par cet ensemble.

L'algorithme de reconstruction développé comprend principalement trois modules: un premier module de calcul de la réponse thermique du matériau inspecté qui sous forme d'images thermique, un second module d'interprétation, et un dernier module de reconstruction tridimensionnelle de la structure contrôlée et de ses défauts. Le module de traitement d'images thermiques calcule les distributions de température de surface issues du contrôle thermique afin de sélectionner les zones potentielles qui contiennent des défauts et d'extraire les informations nécessaires pour le module d'interprétation. Ce dernier, formule la problématique comme un problème inverse afin d'estimer l'épaisseur  $z_i$  d'un point Pi  $(x_i, y_i, z_i)$ à la température Ti sur la surface avant de l'échantillon à contrôler en partant de la température  $T_i$  et l'épaisseur  $z_i$  d'un point de référence  $P_i$  pris sur la partie saine du même matériau. Ces informations sont ensuite reprises par le module de reconstitution tridimensionnelle afin de rendre apparent la forme réelle du matériau et ses défauts. Nous avons appliqué cet algorithme à la reconstruction 3D des défauts qui ont des formes géométriques elliptique ou triangulaire sur les faces inaccessibles des matériaux qui ont des propriétés thermiques inconnues ; puis nous avons validé notre méthode, à l'aide des résultats obtenus par simulations, sur la reconstruction des mêmes défauts sur des échantillons en acier et en aluminium.

# **2. Modèles considérés**

Nous avons considéré des d'échantillons de dimensions 0.1m de longueur, 0.1m de largeur et de 0.005m d'épaisseur (Figures 1-2). Ces échantillons isotropes contiennent sur leurs faces inaccessibles des défauts (discontinuités) non débouchant inaccessibles qui ont des formes géométriques elliptique ou triangulaire. Le défaut elliptique a pour dimension : la longueur du demi grand axe est à 0,0174 m et celle du demi petit axe est 0,004 m.

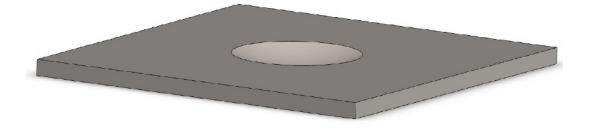

Figure 1-a *: Echantillon avec un défaut de forme elliptique – Vue isométrique*

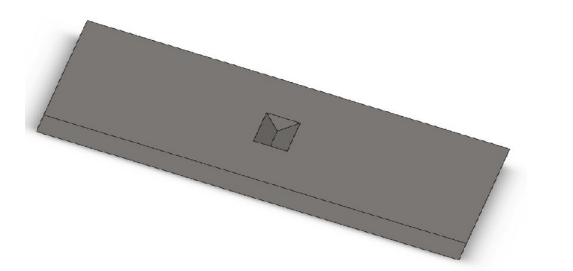

Figure 2-a: *Echantillon avec un défaut de forme triangulaire, Angle d'ouverture 90°-Vue isométrique*

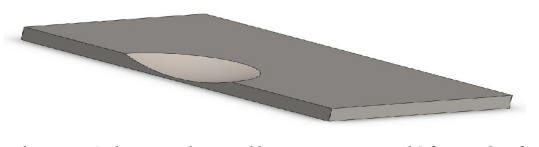

Figure 1-b *: Echantillon avec un défaut de forme elliptique – Vue en coupe*

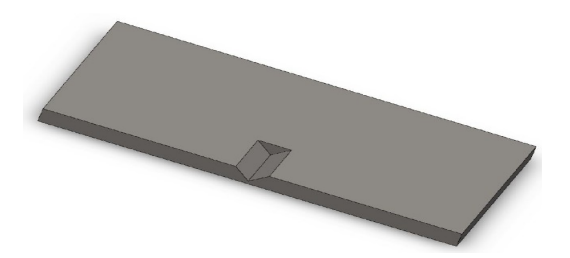

Figure 2-b: *Echantillon avec un défaut de forme triangulaire, Angle d'ouverture 90°-Vue en coupe*

La reconstruction d'un défaut vise à obtenir ses caractéristiques géométriques tridimensionnelles qui permettent d'estimer sa nuisance et sa dangerosité.

Sur la face avant des deux échantillons dont les propriétés thermiques sont inconnues, nous avons appliqué une impulsion de chauffage de densité  $\Phi$  égale à 1000 W/m<sup>2</sup> pendant une

durée égale à 10ms. La température initiale est de  $T_0=25$  °C (Figure 3). Les faces latérales des échantillons sont isolées et la face inaccessible est maintenue à la température constante  $T_0=25$  °C.

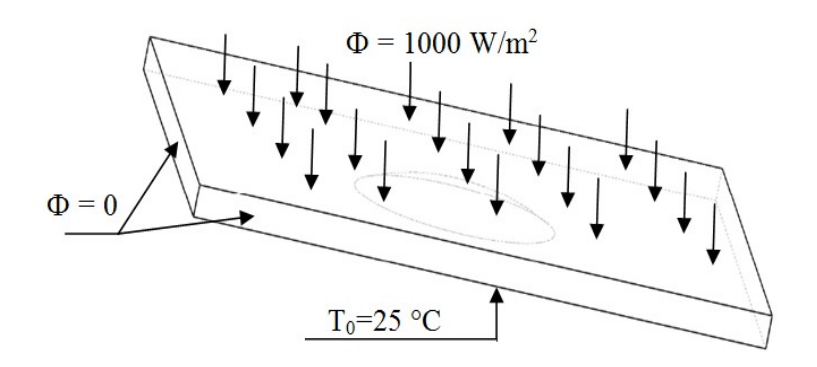

Figure 3: *Conditions aux limites*

Dans l'industrie on est souvent devant des cas ou on ne connait pas les propriétés thermophysiques des matériaux utilisés dans la construction des structures industrielles. L'intérêt de notre méthode est que nous avons essayé, dans ce travail, de faire des reconstructions des défauts qui peuvent se présenter dans des matériaux sans une connaissance au préalable des paramètres thermophysiques du matériau ausculté.

Nous cherchons à fournir une meilleure description géométrique et quantitative des défauts sous cutanés complexes. Afin d'obtenir une meilleure estimation de la dangerosité du défaut à partir de la réponse thermique obtenue par thermographie pulsée.

## **2.1 Mise en équation**

Dans le cas d'un matériau homogène et isotrope le transfert de la chaleur par conduction à une dimension obéit à la loi suivante :

$$
\nabla \left[ k \nabla T(r, t) \right] - \rho c_v \frac{\partial T(r, t)}{\partial t} = -w(r, t)
$$
\n(1)

Pour un matériau isotrope semi infini chauffé par une source de chaleur qui délivre sur sa face d'entrée une énergie w(r,t) sous forme d'impulsion de Dirac, en supposant que la chaleur se propage dans le matériau sous forme d'onde thermique, cette dernière est réfléchie par les obstacles ou les discontinuités, produisant ainsi une augmentation de la température sur la face chauffée du matériau à inspecter. La solution proposée par Zhi et al[4], dans le cas d'un matériau isotrope semi infini qui contient un défaut situé à la profondeur L, s'écrit comme suit:

$$
\Delta T(t) = \frac{Q}{e\sqrt{\pi t}} \left[ 1 + 2\sum_{n=1}^{\infty} \exp\left(\frac{-n^2 L^2}{\alpha t}\right) \right]
$$
(2)

L'épaisseur L d'un matériau homogène ou se situe le défaut repéré par le point  $P_i$  de la surface chauffée se déduit à partir de la diffusivité thermique α du matériau et du temps caractéristique  $t_{\text{APST}}[4]$  suivant la relation :

$$
L = \sqrt{2\alpha t_{APST}}
$$
 (3)

t<sub>APST</sub> : Paramètre, temps de la montée maximale, est obtenu à partir de l'évolution de la température pendant la durée de refroidissement du point  $P_i$  de la surface de l'échantillon à inspecter.

La relation (3) montre qu'une variation de l'épaisseur L d'un matériau homogène se traduit par une variation du temps de la monté maximale  $t_{APST}$ . On peut généraliser cette relation et estimer la profondeur du défaut e se passant des propriétés thermiques des matériaux. Prenons deux points  $P_i$  et  $P_j$  de la surface de l'échantillon à inspecter, les épaisseurs en ces deux points s'obtiennent à partir des relations (4) et (5):

$$
L_i = \sqrt{2 \alpha t_{APST_i}}
$$
 (4)

$$
L_j = \sqrt{2\alpha t_{APST_j}}
$$
 (5)

La division des deux termes des relations (4) et (5), élimine la diffusivité thermique  $\alpha$  du matériau, et nous obtenons la relation (6) suivante :

$$
\frac{L_i}{L_j} = \sqrt{\frac{t_{APST_i}}{t_{APST_j}}}
$$
\n(6)

Cette dernière relation permet l'estimation de l'épaisseur du matériau en un point  $P_i$ quelconque de la surface avant à partir d'un point de référence  $P_i$ , choisi sur la partie saine d'épaisseur connue. Le point fort de cette méthode réside dans le fait de pouvoir déterminer l'épaisseur d'un échantillon en s'affranchissant de la connaissance de ses propriétés thermophysiques.

# **3. Reconstruction 3D d'un défaut de géométrie situé sur la face inaccessible**

#### **3.1 La reconstruction d'un défaut elliptique**

Comme nous ne disposons pas de matériel pour prendre des mesures de la température de surface sur des cas pratiques. Dans le module d'analyse, nous avons calculé la distribution de la température de surface des échantillons infectés d'un défaut elliptique avec un logiciel commercial de calcul par éléments finis. Pour valider notre méthode nous avons considéré deux échantillons homogènes et isotropes identiques à ceux du paragraphe 2 a mais qui ont des propriétés thermiques connues. Le matériau du premier échantillon est l'acier de diffusivité thermique  $\alpha_1 = 1.1934$   $10^{-5}$  m<sup>2</sup>/s alors que le deuxième échantillon est en aluminium de diffusivité thermique  $\alpha_2 = 6.6 \times 10^{-5} \text{ m}^2/\text{s}$ . Sur la face avant des échantillons, nous avons appliqué une impulsion de chauffage, de densité de flux égale à 1000 W/m<sup>2</sup> pendant une durée d'impulsion égale à 10ms.

Dans le module de reconstruction, la reconstruction 3D des échantillons et des défauts est faite à partir de la température de 10<sup>6</sup> points équidistants sur leurs faces chauffées. L'analyse par un programme Matlab de l'évolution temporelle de la température pendant le refroidissement à des intervalles de temps réguliers permet la détermination numérique de l'épaisseur en chaque point sur la surface chauffée. Le point de référence  $P_i$  est pris sur la zone sans défaut où l'épaisseur de l'échantillon est égale à 0.005m.

. Nous avons calculé l'erreur moyenne écart entre la géométrie reconstruite et la géométrie réelle à l'aide de la relation:

$$
error = \frac{\sum_{i=1}^{N} \left| L_{real}^{i} - L^{i} \right|}{N}
$$
\n(7)

Soit PL1 le plan passant par les points (0, 0.05, 0), (0.1, 0.05, 0) et (0.1, 0.05, 0.005). Les figures 4-a et 4-c montrent la reconstruction 3D du défaut elliptique sur un échantillon en acier et un échantillon en aluminium, pour une durée d'impulsion t= 10ms. Nous avons présenté aussi une coupe de cette reconstruction suivant le plan PL1 pour montrer l'écart entre les profondeurs réelles et les profondeurs estimées par notre algorithme (figures 4-b et 4-d), l'erreur de reconstruction a été aussi calculée pour chaque défaut de géométrie.

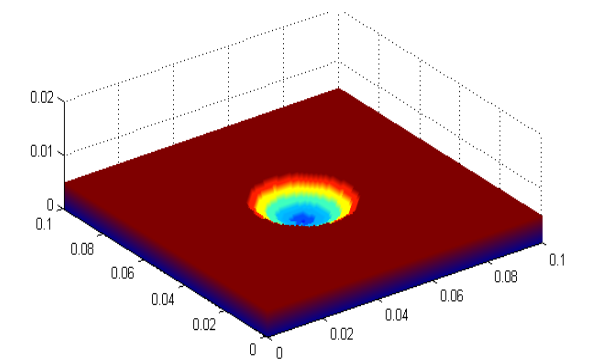

Figure 4-a : *Reconstruction 3D du défaut elliptique dans un échantillon en acier, durée d'impulsion = 10ms, erreur = 1.9732 10<sup><i>5*</sup> m

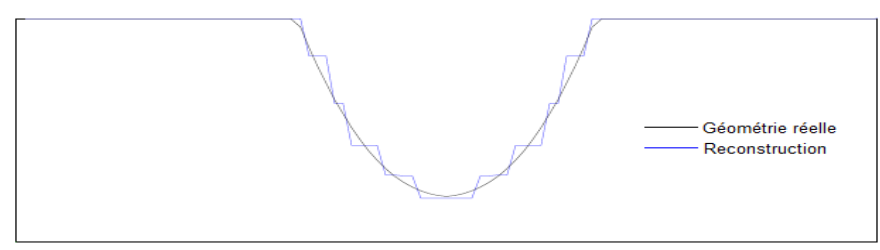

Figure 4-b : *Coupe suivant le plan PL1, cas d'un échantillon en acier contenant un défaut elliptique.*

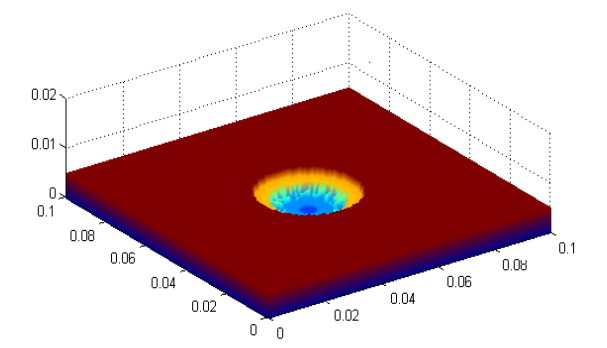

Figure 4-c : *Reconstruction 3D du défaut elliptique, dans un échantillon en aluminium, durée d'impulsion = 10ms, erreur = 3.3397.10<sup><i>5*</sup> m.

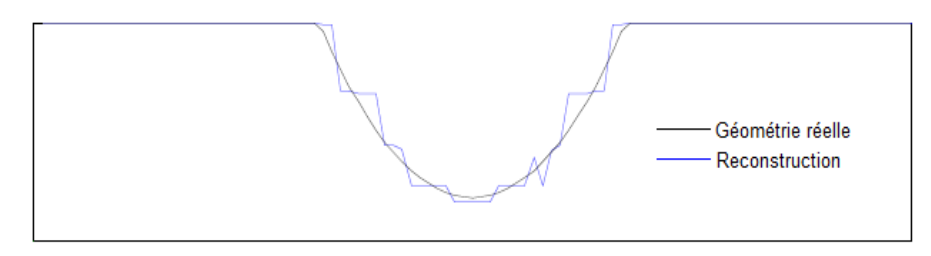

Figure 4-d : *Coupe suivant le plan PL1, cas d'un échantillon en aluminium contenant un défaut elliptique.*

Nous constatons que la méthode proposée permet la reconstruction d'un défaut elliptique sur un échantillon en acier ou en aluminium et que l'erreur de reconstruction reste faible de l'ordre de 10-5m.

### **3.3. La reconstruction d'un défaut triangulaire**

Dans ce cas nous avons encore considéré deux échantillons de propriétés thermiques inconnues. La validation a été faite par la simulation de la reconstruction de deux échantillons en acier et en aluminium infectés par une discontinuité de forme triangulaire située sur la face inaccessible. Nous avons appliqué une impulsion de chauffage, de densité de flux égale à 1000 W/m<sup>2</sup> , pendant une durée égale à 10ms sur la face avant des deux échantillons,.

Les résultats obtenus sont représentés sur les figures 5-a, 5-b, 5-c et 5-d avec les erreurs qui représentes l'écart entre les formes des défauts obtenues par la relation (3) et celles obtenues par la relation (7).

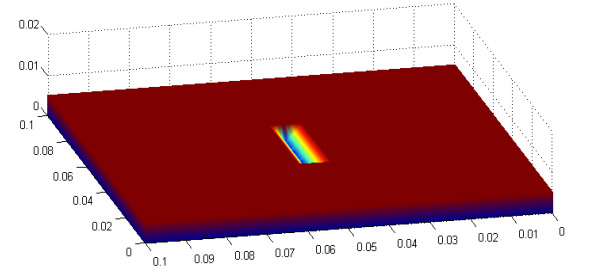

Figure 5-a : *Reconstruction 3D du défaut triangulaire dans un échantillon en acier, durée d'impulsion = 10ms, erreur = 3.0605 10<sup>* $6$ *</sup>m.* 

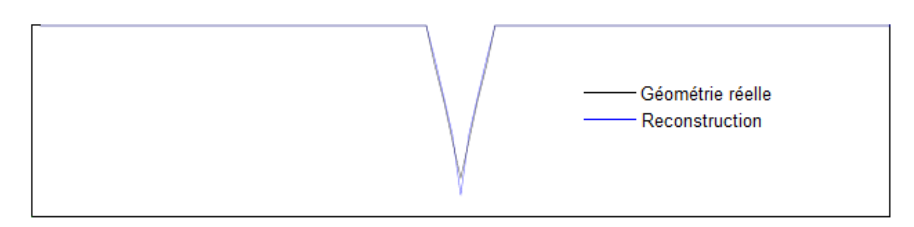

Figure 5-b : *Coupe suivant le plan PL1, cas d'un échantillon en acier avec un défaut triangulaire.*

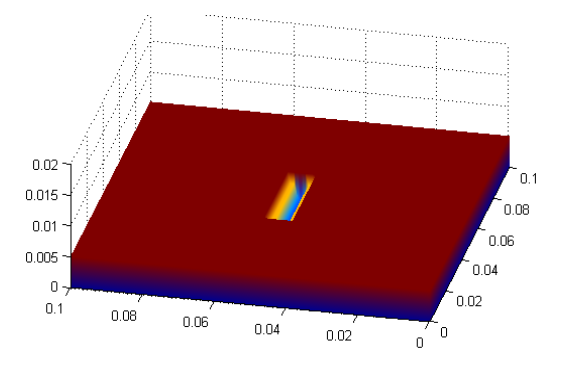

Figure 5-c : *Reconstruction 3D du défaut triangulaire, dans un échantillon en aluminium, durée d'impulsion = 10m, erreur=9.707410-6 m.*

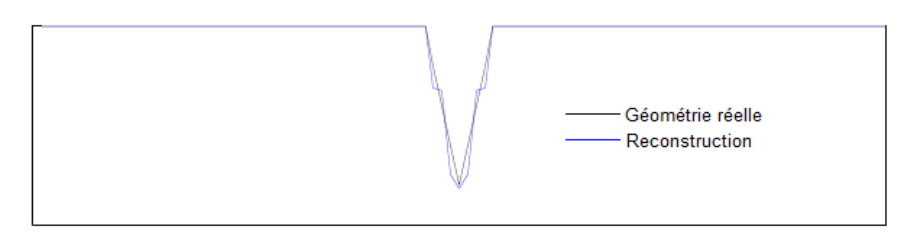

Figure 5-d : *Coupe suivant le plan PL1, cas d'un échantillon en aluminium contenant un défaut triangulaire*

Nous remarquons une bonne reconstruction 3D du défaut triangulaire pour les deux échantillons. L'erreur de reconstruction reste négligeable devant les dimensions des défauts considérés. Nous constatons à partir des coupes précédentes que l'estimation donnée par notre méthode c'est-à-dire une reconstruction sans connaissance préalable des propriétés thermiques des échantillons est proche des profondeurs des défauts qui se présentent dans les matériaux qui ont des propriétés thermiques connues.

# **4. Conclusion**

Une image 3D peut être définie comme la représentation d'une information dans tout son volume. Nous avons proposé une technique pour renforcer la capacité de la thermographie pulsée dans le contrôle non destructif d'objets infectés de défauts internes. L'application de cette méthode à la reconstruction d'un défaut de forme elliptique ou triangulaire, situé sur la face inaccessible d'un échantillon en acier ou en aluminium a montré que cette technique d'analyse est un outil précieux dans le contrôle non destructif des objets, car elle fournit une description 3D proche de la forme réelle des défauts, avec une erreur minimale. Cette technique applicable à la détection et la reconstruction 3D des défauts qui se présentent dans des matériaux dont on ne connait pas les propriétés thermiques. Ces techniques d'analyse tridimensionnelle répondent à une attente concrète des producteurs et utilisateurs de produits métallurgiques.

#### **Références**

- [1] M. Strojnik and G. Paez, "Determination of temperature distributions with micrometer spatial resolution," Opt. Eng. 46, 036401 (2007).
- [2] Elhassnaoui, A. Elballouti, S. Sahnoun, J. Optoelectron. Adv. Mater. 15, 5-6, (2013) 447.
- [3] M. Omar, M. I. Hassan, K. Saito, and R. Alloo, "IR selfreferencing thermography for detection of in-depth defects," Infrared Phys. Technol. 46, 283–289 (2005).
- [4] Zhi Zeng, Jing Zhou, Ning Tao, Lichun Feng, Cunlin Zhang, "Absolute peak slope time based thickness measurement using pulsed thermography" Infrared Physics & Technology 55, 200–204,  $(2012)$ .
- [5] S. Lugin and U. Netzelmann, "A defect shape reconstruction algorithm for pulsed thermography," NDT & E Int. 40, 220–228 (2007).
- [6] J. C. Ramirez-Granados, G. Paez, and M. Strojnik, "Reconstruction and analysis of pulsed thermographic sequences for nondestructive testing of layered materials," Appl. Opt. 49, 1494– 1502 (2010).
- [7] Ramirez-Granados, G. Paez, and M. Strojnik "Three-dimensional reconstruction of subsurface defects using finite-difference modeling on pulsed thermography" Appl. Opt. 51, 3153– 3161 (2012).
- [8] R.Richter, C.Maierhofer , M.Kreutzbruck and M.Schilling, "Numerical method of active thermography for the reconstruction of back wall geometry " NDT E Int. (2012) .
- [9] X. Maldague, Nondestructive Evaluation of Materials by Infrared Thermography, Springer, New York, 1993.